# <span id="page-0-0"></span>MC102 – Aula29 Recursão III - QuickSort

Instituto de Computação - Unicamp

12 de Junho de 2015

(ロ) (御) (君) (君) (君) 君 のぬの

#### Introdução

Vamos usar a técnica de recursão para resolver o problema de ordenação.

- **·** Problema:
	- $\blacktriangleright$  Temos um vetor v de inteiros de tamanho n.
	- $\triangleright$  Devemos deixar v ordenado em ordem crescente de valores.
- 

4 0 8

### Introdução

Vamos usar a técnica de recursão para resolver o problema de ordenação.

- Problema:
	- $\blacktriangleright$  Temos um vetor v de inteiros de tamanho n.
	- $\triangleright$  Devemos deixar v ordenado em ordem crescente de valores.
- Veremos um algoritmo baseado na técnica dividir-e-conquistar que usa recursão.

4 0 8

#### $\bullet$  Temos que resolver um problema P de tamanho n.

- 
- 
- 

4 日下

- $\bullet$  Temos que resolver um problema P de tamanho n.
- $\bullet$  Dividir: Quebramos  $P$  em sub-problemas menores.
- 
- 

4 0 8

- $\bullet$  Temos que resolver um problema P de tamanho n.
- **Dividir:** Quebramos P em sub-problemas menores.
- Resolvemos os sub-problemas de forma recursiva.
- 

4 0 8

- $\bullet$  Temos que resolver um problema P de tamanho n.
- $\bullet$  Dividir: Quebramos  $P$  em sub-problemas menores.
- Resolvemos os sub-problemas de forma recursiva.
- · Conquistar: Unimos as soluções dos sub-problemas para obter solução do problema maior P.

• Vamos supor que devemos ordenar um vetor de uma posição *ini* até fim.

- -
	-
- 
- 

 $\Omega$ 

 $\mathcal{A} \cap \mathcal{B}$   $\rightarrow$   $\mathcal{A} \cap \mathcal{B}$   $\rightarrow$   $\mathcal{A}$ 

4 0 8

- Vamos supor que devemos ordenar um vetor de uma posição *ini* até fim.
- Dividir:
	- Escolha em elemento do vetor especial chamado  $pi\hat{v}\hat{o}$ .
	-
- 
- 

 $\Omega$ 

→ 何 ▶ → ヨ ▶ → ヨ

4 0 8

- Vamos supor que devemos ordenar um vetor de uma posição *ini* até fim.
- Dividir:
	- Escolha em elemento do vetor especial chamado  $pi\hat{v}\hat{o}$ .
	- ▶ Particione o vetor em uma posição pos tal que todos elementos de *ini* até pos  $-1$  são menores ou iguais do que o pivô, e todos elementos de pos até fim são maiores ou iguais ao pivô.
- 
- 

 $200$ 

→ 何 ト 4 ヨ ト 4 ヨ

- Vamos supor que devemos ordenar um vetor de uma posição *ini* até fim.
- Dividir:
	- Escolha em elemento do vetor especial chamado  $pi\hat{v}\hat{o}$ .
	- ▶ Particione o vetor em uma posição pos tal que todos elementos de *ini* até pos − 1 são menores ou iguais do que o pivô, e todos elementos de pos até fim são maiores ou iguais ao pivô.
- Resolvemos o problema de ordenação de forma recursiva para estes dois sub-vetores (um de *ini* até  $pos - 1$  e o outro de pos até fim).
- 

 $200$ 

- Vamos supor que devemos ordenar um vetor de uma posição *ini* até fim.
- Dividir:
	- Escolha em elemento do vetor especial chamado  $pi\hat{v}\hat{o}$ .
	- **Particione o vetor em uma posição pos tal que todos elementos de ini** até pos − 1 são menores ou iguais do que o pivô, e todos elementos de pos até fim são maiores ou iguais ao pivô.
- Resolvemos o problema de ordenação de forma recursiva para estes dois sub-vetores (um de *ini* até pos − 1 e o outro de pos até fim).
- **Conquistar:** Nada a fazer já que o vetor estará ordenado devido a como foi feito a fase de divisão.

 $200$ 

#### Dado um valor  $p$  como pivô, como fazer o particionamento?

- 
- 
- 

 $\Omega$ 

**K ロ ト K 何 ト K ヨ ト K** 

Dado um valor  $p$  como pivô, como fazer o particionamento?

- Podemos "varrer" o vetor do início para o fim até encontrarmos um elemento maior que o pivô.
- 
- 

4 0 8

Dado um valor  $p$  como pivô, como fazer o particionamento?

- Podemos "varrer" o vetor do início para o fim até encontrarmos um elemento maior que o pivô.
- Varremos o vetor do fim para o início até encontrarmos um elemento menor ou igual ao pivô.
- 

 $200$ 

Dado um valor  $p$  como pivô, como fazer o particionamento?

- Podemos "varrer" o vetor do início para o fim até encontrarmos um elemento maior que o pivô.
- Varremos o vetor do fim para o início até encontrarmos um elemento menor ou igual ao pivô.
- Trocamos então estes elementos de posições e continuamos com o processo até termos verificado todas as posições do vetor.

 $200$ 

A função retorna a posição de partição. Ela considera sempre o último elemento como o pivô.

```
int particiona(int v[], int ini, int fim){
  int pivo = v[fim], aux;
```
 $QQ$ 

イロト イ部 トイヨ トイヨト

A função retorna a posição de partição. Ela considera sempre o último elemento como o pivô.

```
int particiona(int v[], int ini, int fim){
 int pivo = v[fim], aux;
 while(ini<fim){
   while( (ini < fim) && (v[ini] <= pivo) ) //para quando encontrar elemento
     ini++; // maior que o pivô
   while( (ini < fim) && (v[fim] > pivo) ) //para quando encontrar elemento
     fim--; //menor ou igual ao piv^o
   aux = v[ini]; //troca estes elementos de posição
   v[ini] = v[fim];
   v[fim] = aux:}
```
**KOD KARD KED KED ORA** 

A função retorna a posição de partição. Ela considera sempre o último elemento como o pivô.

```
int particiona(int v[], int ini, int fim){
 int pivo = v[fim], aux;
 while(ini<fim){
   while( (ini < fim) && (v[ini] <= pivo) ) //para quando encontrar elemento
     ini++; // maior que o pivô
   while( (ini < fim) && (v[fim] > pivo) ) //para quando encontrar elemento
     fim--; //menor ou igual ao piv^o
   aux = v[ini]; //troca estes elementos de posição
   v[ini] = v[fim];
   v[fim] = aux:}
 1/0 laço para quando ini==fim, ou seja checamos o vetor inteiro
 return ini;
}
```
**KOD KARD KED KED ORA** 

#### Exemplo:  $(1,9,3,7,6,2,3,8,5)$  e pivô=5.

- 
- 
- 
- 

4 0 8

Exemplo:  $(1,9,3,7,6,2,3,8,5)$  e pivô=5.

- $(1,9,3,7,6,2,3,8,5) \rightarrow (1,5,3,7,6,2,3,8,9)$
- 
- 
- 

4 日下

4 母 8 4

 $200$ 

Exemplo:  $(1,9,3,7,6,2,3,8,5)$  e pivô=5.

- $(1,9,3,7,6,2,3,8,5) \rightarrow (1,5,3,7,6,2,3,8,9)$
- $(1,5,3,7,6,2,3,8,9) \rightarrow (1,5,3,3,6,2,7,8,9)$
- 
- 

 $200$ 

 $\mathcal{A} \cap \mathbb{P} \rightarrow \mathcal{A} \supseteq \mathcal{A} \rightarrow \mathcal{A} \supseteq \mathcal{A}$ 

4 0 8

Exemplo:  $(1,9,3,7,6,2,3,8,5)$  e pivô=5.

- $(1,9,3,7,6,2,3,8,5) \rightarrow (1,5,3,7,6,2,3,8,9)$
- $(1,5,3,7,6,2,3,8,9) \rightarrow (1,5,3,3,6,2,7,8,9)$
- $(1,5,3,3,6,2,7,8,9) \rightarrow (1,5,3,3,2,6,7,8,9)$
- 

- 3

 $200$ 

イロト イ押ト イヨト イヨト

Exemplo:  $(1,9,3,7,6,2,3,8,5)$  e pivô=5.

- $(1,9,3,7,6,2,3,8,5) \rightarrow (1,5,3,7,6,2,3,8,9)$
- $(1,5,3,7,6,2,3,8,9) \rightarrow (1,5,3,3,6,2,7,8,9)$
- $(1,5,3,3,6,2,7,8,9) \rightarrow (1,5,3,3,2,6,7,8,9)$
- $(1,5,3,3,2,6,7,8,9) \rightarrow$  Retorna posição 5.

÷

 $200$ 

→ 何 ト → ヨ ト → ヨ ト

4 0 8

```
void quickSort(int v[], int ini, int fim){
  if(ini < fim){ //só faz ordenação se tiver pelo
                  //menos 2 elementos
    int pos = particiona(v, ini, fin);quickSort(v,ini, pos-1);
    quickSort(v,pos, fim);
  }
}
```
4 日下

**∢ 何 ≯ →** 

Abaixo temos um exemplo da árvore de recursão com ordem das chamadas recursivas.

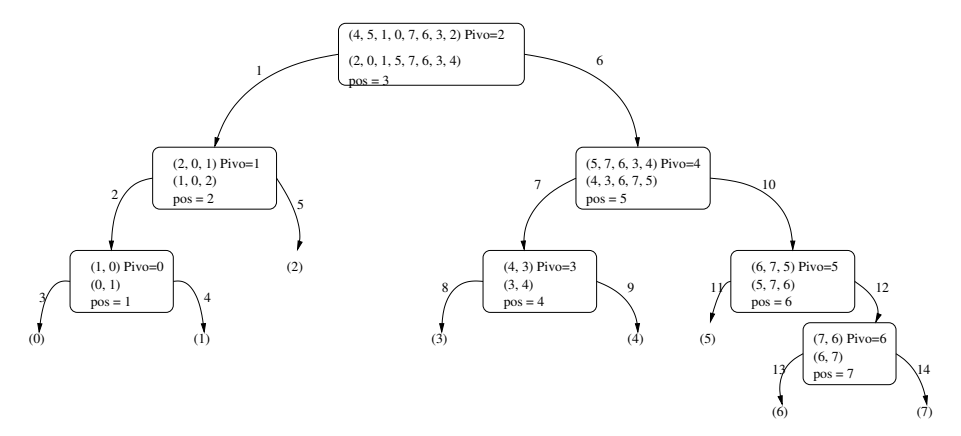

目

イロト イ母 トイヨ トイヨト

- Se o Quick-Sort particionar o vetor de tal forma que cada partição tenha mais ou menos o mesmo tamanho ele é muito eficiente.
- 
- 

4 日下

- Se o Quick-Sort particionar o vetor de tal forma que cada partição tenha mais ou menos o mesmo tamanho ele é muito eficiente.
- Porém se a partição for muito desigual ( $n 1$  de um lado e 1 de outro) ele é ineficiente.
- 

4 0 8

- Se o Quick-Sort particionar o vetor de tal forma que cada partição tenha mais ou menos o mesmo tamanho ele é muito eficiente.
- Porém se a partição for muito desigual ( $n 1$  de um lado e 1 de outro) ele é ineficiente.
- Quando um vetor já está ordenado ou quase-ordenado, ocorre este caso ruim. Por que?

## Quick-Sort: Tratando o pior caso

- Podemos implementar o Quick-Sort de tal forma a diminuirmos a chance de ocorrência do pior caso.
- 
- 

## Quick-Sort: Tratando o pior caso

- Podemos implementar o Quick-Sort de tal forma a diminuirmos a chance de ocorrência do pior caso.
- Ao invés de escolhermos o pivô como um elemento de uma posição fixa, podemos escolher como pivô o elemento de uma posição aleatória.
- 

## Quick-Sort: Tratando o pior caso

- Podemos implementar o Quick-Sort de tal forma a diminuirmos a chance de ocorrência do pior caso.
- Ao invés de escolhermos o pivô como um elemento de uma posição fixa, podemos escolher como pivô o elemento de uma posição aleatória.
- Podemos usar a função rand em stdlib. h que retorna um número de forma aleatória entre  $0$  e RAND MAX.

- $\bullet$  A única diferença é que escolhemos um elemento aleatório.
- $\bullet$  Tal elemento é trocado com o que está no fim (será o pivô).

イロト イ押ト イヨト イヨト

- $\bullet$  A única diferença é que escolhemos um elemento aleatório.
- $\bullet$  Tal elemento é trocado com o que está no fim (será o pivô).

```
void randomQuickSort(int v[],int ini, int fim){
  int j, aux;
  j = rand()%(fim-ini+1);aux = v[fin];v[fim] = v[ini+j];v[ini+j] = aux;
```
- 30

→ 何 ▶ → ヨ ▶ → ヨ ▶

- $\bullet$  A única diferença é que escolhemos um elemento aleatório.
- $\bullet$  Tal elemento é trocado com o que está no fim (será o pivô).

```
void randomQuickSort(int v[],int ini, int fim){
  int j, aux;
  j = rand()%(fim-ini+1);aux = v[fin];v[fim] = v[ini+j];v[ini+j] = aux;
  if(ini <fim){
    int pos = particiona(v, \text{ini}, \text{fin});
    randomQuickSort(v, ini, pos-1);
    randomQuickSort(v, pos, fim);
  }
}
```
 $\equiv$   $\cap$   $\alpha$ 

 $\bullet$  A chance de ocorrer um caso ruim para o Random-Quick-Sort é desprezível.

 $\leftarrow$   $\Box$ 

∢母

目

医前头面

- **1** Aplique o algoritmo de particionamento sobre o vetor  $(13, 19, 9, 5, 12, 21, 7, 4, 11, 2, 6, 6)$  com pivô igual a 6.
- **2** Qual o valor retornado pelo algoritmo de particionamento se todos os elementos do vetor tiverem valores iguais?
- **3** Faça uma execução passo-a-passo do Quick-Sort com o vetor  $(4, 3, 6, 7, 9, 10, 5, 8).$
- <sup>4</sup> Modifique o algoritmo QuickSort para ordenar vetores em ordem decrescente.